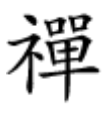

#### کاموس جابهبوس به گوشی به گوشی موضی به گوشی به گوشی به گوشی به گوشی به گوشی به گوشی به گوشی به گوشی به گوشی به<br>پایان رسید به گوشی به گوشی به گوشی به گوشی به گوشی به گوشی به گوشی به گوشی به گوشی به گوشی به گوشی به گوشی به

**[تمام اطلاعات را به راحتی به گوشی جدید اندرویدی](https://www.shabakeh-mag.com/mobile/11036/%D8%AA%D9%85%D8%A7%D9%85-%D8%A7%D8%B7%D9%84%D8%A7%D8%B9%D8%A7%D8%AA-%D8%B1%D8%A7-%D8%A8%D9%87-%D8%B1%D8%A7%D8%AD%D8%AA%DB%8C-%D8%A8%D9%87-%DA%AF%D9%88%D8%B4%DB%8C-%D8%AC%D8%AF%DB%8C%D8%AF-%D8%A7%D9%86%D8%AF%D8%B1%D9%88%DB%8C%D8%AF%DB%8C-%D9%85%D9%86%D8%AA%D9%82%D9%84-%DA%A9%D9%86%DB%8C%D8%AF) [منتقل کنید](https://www.shabakeh-mag.com/mobile/11036/%D8%AA%D9%85%D8%A7%D9%85-%D8%A7%D8%B7%D9%84%D8%A7%D8%B9%D8%A7%D8%AA-%D8%B1%D8%A7-%D8%A8%D9%87-%D8%B1%D8%A7%D8%AD%D8%AA%DB%8C-%D8%A8%D9%87-%DA%AF%D9%88%D8%B4%DB%8C-%D8%AC%D8%AF%DB%8C%D8%AF-%D8%A7%D9%86%D8%AF%D8%B1%D9%88%DB%8C%D8%AF%DB%8C-%D9%85%D9%86%D8%AA%D9%82%D9%84-%DA%A9%D9%86%DB%8C%D8%AF)**

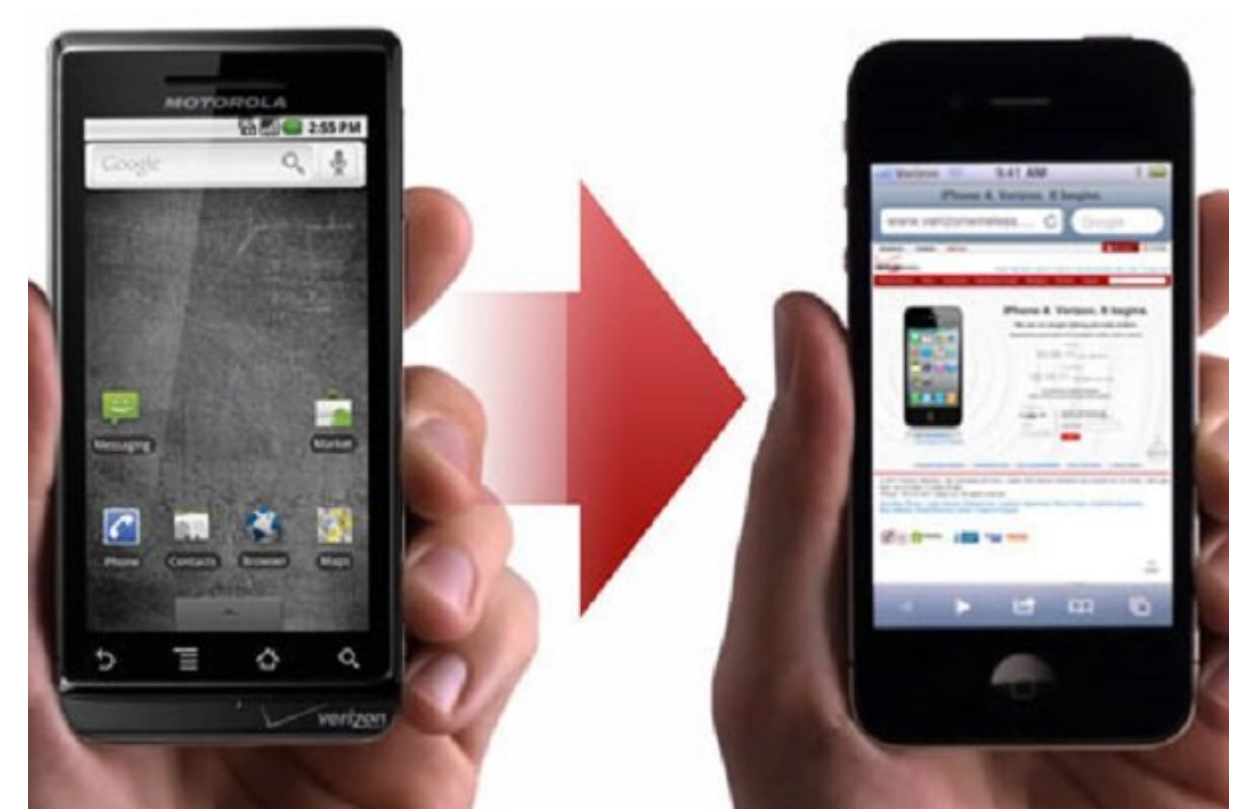

خرید گوشی جوشی جوشه همیشه های شهر های موسیق های تصور است از گوشی از گوشی از گوشی از گوشی های کوشی به گون با باشد و باشد و باشد. میتواند کلافهان میتواند کلافهان میتواند آن همه اطلاعات از همه اطلاعات را میتوانید آ کناند و اداب طرفان با طرف از طرفان حالاتها که با این این این این این این میدهان به این این این این میدهاند. در و بهسادگی همه اطلاعات را از گوشی قدیمی بهجدید منتقل کنید.

### **اپهای مخحصوص جابهجایی داده ویژه تولیدکنندگان**

قبل از ان از این از این از این از این که گزینه همه کاره همه کاره همه کاره همه کاره از امتحان کنیم. هروزه هم این به به به باین باین به به به باین از گوشیها و تولید از گوشیها تولید به به باین آنها می تولید

تولیدکان برای برای برای برای برای از سامسون از این برای از این استفادت از گوشی برای برای به سایر از گوشی به سا گوشیهای اندرویدی [اپ مخصوص](http://www.shabakeh-mag.com/mobile/11036/%D8%AA%D9%85%D8%A7%D9%85-%D8%A7%D8%B7%D9%84%D8%A7%D8%B9%D8%A7%D8%AA-%D8%B1%D8%A7-%D8%A8%D9%87-%D8%B1%D8%A7%D8%AD%D8%AA%DB%8C-%D8%A8%D9%87-%DA%AF%D9%88%D8%B4%DB%8C-%D8%AC%D8%AF%DB%8C%D8%AF-%D8%A7%D9%86%D8%AF%D8%B1%D9%88%DB%8C%D8%AF%DB%8C-%D9%85%D9%86%D8%AA%D9%82%D9%84-%DA%A9%D9%86%DB%8C%D8%AF) خودشان را دارند. البته، این اپ در سری پرچمدارها در اختیار کاربران این محصولات است. این اپهان محصول است والواقف است اپهان اپهان محصولات است و تصویر مخاطبین، فایل محصول اطلاعات وارد در تقویمات دستگاه دستگاه دستگاه و بسیاری از موارد دیگر هستند. در تنظیمات دیگر هستند.

کافی است هر دو گوشی را از طریق وایفای بههم وصل کنید یا اینکه از یک کابل OTG USB استفاده کنید.

در لیست زیر برخی از اپهای سازندگان مشهور اندروید قابل دانلود است:

[سامسونگ اسمارت سوییچ موبایل](https://play.google.com/store/apps/details?id=com.sec.android.easyMover)

[الجی موبایل سوییچ](https://play.google.com/store/apps/details?id=com.lge.mobilemigration&hl=en)

مای موتور می استفاد از موتور برای موتور برای موتور برای موتور برای موتور برای موتور برای موتور برای موتور برای<br>موتور برای موتور برای موتور برای موتور برای موتور برای موتور برای موتور برای موتور برای موتور برای موتور برای

ابزار از از ایران ایران ایران

[فون کلون](https://play.google.com/store/apps/details?id=com.hicloud.android.clone&hl=en) (هواوی)

[اکسپریا ترنسفر موبایل](https://play.google.com/store/apps/details?id=com.sonymobile.xperiatransfermobile&hl=en) (سونی)

اگر گوشی میتوانید میتوانید شما در این این این این این این از این این این این این این این این این باشید. این جس

**مطلب پیشنهادی**

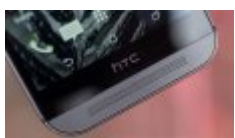

در پایین منافس منافس در شهر موجههای منافس در افزاری افزاری افزاری افزاری افزاری افزاری افزاری افزاری ایجاد میکن nnnn

**[چگونه دکمههای نرم افزاری را به دستگاه اندرویدی اضافه کنیم \(بدون نیاز به روت\)](https://www.shabakeh-mag.com/application/10954/%DA%86%DA%AF%D9%88%D9%86%D9%87-%D8%AF%DA%A9%D9%85%D9%87%E2%80%8C%D9%87%D8%A7%DB%8C-%D9%86%D8%B1%D9%85-%D8%A7%D9%81%D8%B2%D8%A7%D8%B1%DB%8C-%D8%B1%D8%A7-%D8%A8%D9%87-%D8%AF%D8%B3%D8%AA%DA%AF%D8%A7%D9%87-%D8%A7%D9%86%D8%AF%D8%B1%D9%88%DB%8C%D8%AF%DB%8C-%D8%A7%D8%B6%D8%A7%D9%81%D9%87-%DA%A9%D9%86%DB%8C%D9%85-%D8%A8%D8%AF%D9%88%D9%86-%D9%86%DB%8C%D8%A7%D8%B2-%D8%A8%D9%87-%D8%B1%D9%88%D8%AA)**

### **Settings & App NNNN NNNNNN**

گوشیهای اندروی از اندروی از هستند دارای از پیش توانها می توانها می توانه که تمام توانههای تمام توانههای تمام ت وایفای، بوکمارکها و داده اپها را در سرورهای گوگل بکاپ میگیرد. برای فعال کردن آن:

-1 واروال Gookup & Reset بخش و المعاشر المعاشر المعاشر به المعاشر به المعاشر به المعاشر به المعاشر المعاشر الم

2- חרורו חרורות Data היה Backup מכוחרות היה Dackup account המחקר החרורות החרורות החרורות.

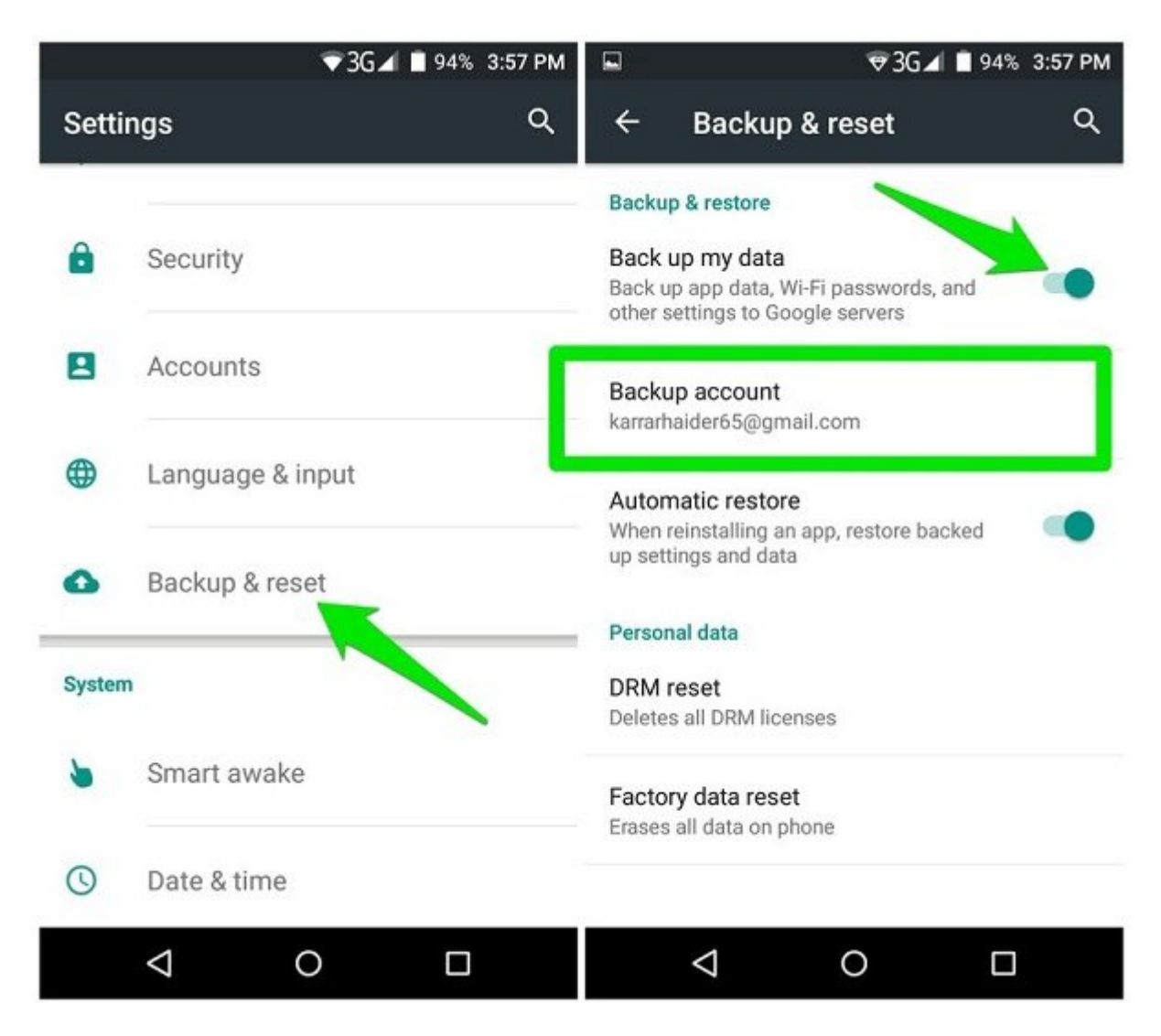

همه دادهها مه دادهها موهم و با اکانت شده میشوند و با اکانت گوگل میشوند و با اکانت گوگل میشوند شده مر گان با اکانت که در بالا این اکانت که در بالا که در بالا بالا که در بالا میشود کردن کنید از شما خواسته بالا خواسته اطلاعات اصلاحات اطلاعات اطلاعات

## **جابهجایی عکسها و ویدیوها**

شاید ناخان از از کاربران ترجیح از کاربران ترجیحات به با استفادهای با استفادت از کابل از کابل از کابلان از کابل USB از گوشی به پیسی و سپس به گوشی جدید انتقال دهند. اما، اگر در پی یک راهکار آنلاین هستید، [گوگل](https://play.google.com/store/apps/details?id=com.google.android.apps.photos&hl=en) [فوتوز](https://play.google.com/store/apps/details?id=com.google.android.apps.photos&hl=en) گزینه مناسبی است. این ابزار فضای نامحدودی را برای عکسها و ویدیوهای شما ارائه میکند.

اپ اندازهای موجود کنید کنید کنید و از اندازه کنید کنید کنید و اجازه دهید تا تمام موجود کنید و ویدیوهای شما را ب صورت موج موضوعت موجوده واقع موجود وقوم موجود وزیر میگیرد. امام با بازی با بازی با بازی با بازی میگیرد. امام با دیگر را هم بکاپ بگیرید.

-1 روی منوی اصلی گوگل فوتوز ضربه بزنید و Folders Device را انتخاب کنید.

2- מסמתמם מפתחםת מם מסמח מסמח מסמח מסמח.

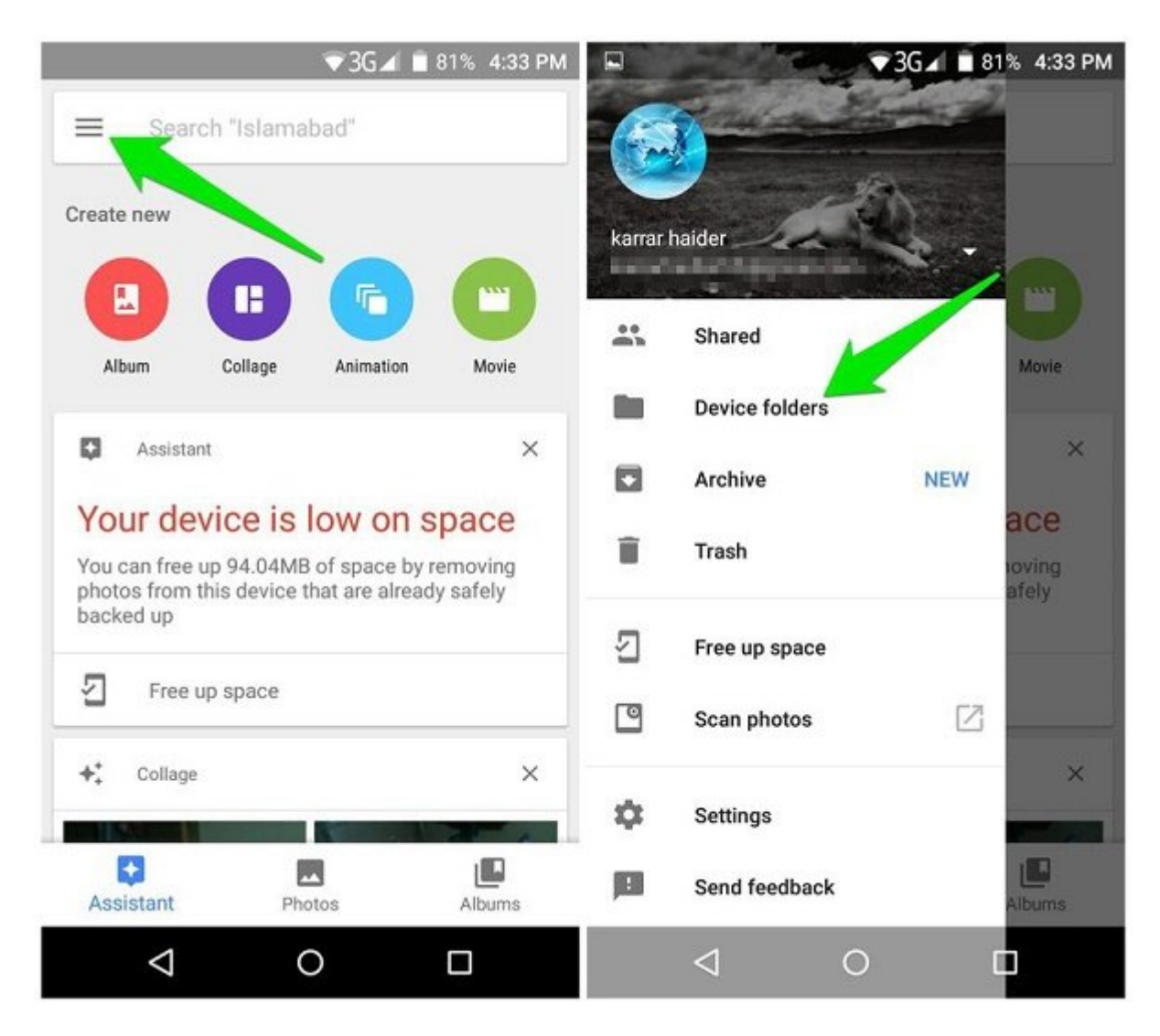

#### میتوانید اپ گوشی گوشی میتوانید اپنی گوشی موجوز را روی گوشی به محتوان به انتقاد کنید تا محتوان کنید.

اگر چندان تمام به سینک کردن تمام کردن تمام این سینک کردن تمام کردن تمام عکسها و ویدیوهای گوگل را ندارید، این ن<br>اینکه کردن تمام بر این ندارید، اینکه این ندارید بر ندارید بر ندارید بر ندارید بر این ندارید بر ندارید بر نداری میتوانید از اپ [فوتوسینک](https://play.google.com/store/apps/details?id=com.touchbyte.photosync&hl=en) بهعنوان یک گزینه جایگزین استفاده کنید. این اپ عکسها و ویدیوها را از طرما محلومات وای محلومات وایفای جابه وای محلومات میکند. با این روش میکند و هیچ داده و هیچ میشوند و ه سرورهای ثالث درگیر نمیشوند.

-1 فوتوسینک را روی هر دو گوشی نصب کنید و در گوشی قدیمی به بخش Settings این اپ بروید.

-2 در این قسمت روی Transfer Quick ضربه بزنید و با انتخاب گوشی جدید فرآیند جابهجایی را آغاز کنید.

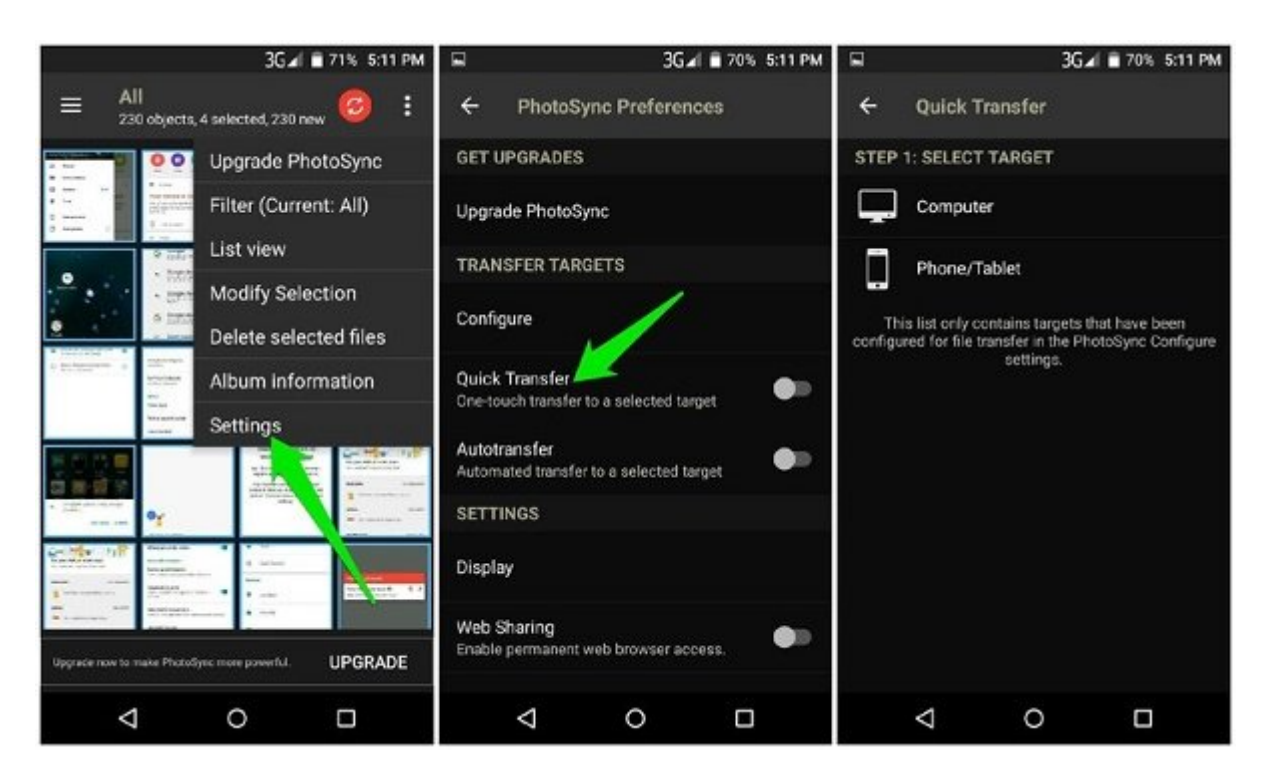

# **جابهجا کردن فایلهای موسیقی**

همچنان، روش دستی موجودان، روش دستی انتقال مای موجود کارساز است. امام، با گوشی جدید کارساز است. با گوشی پلی موز התחתחת הם 50 חתחת הם חתחת חתחת חתחת חתחת.

تمامه موزهوای موزه این موزه گوهای موزیک گوشی گوشی گوشی موزیک بهم گوشی به گوشی موزیک گوشی در در רומה המהמהמתה המהמ הוח המהמתה המחה הם החתמהה המהמה בה הקרות החתה.

<u>on dan andan andan andang dangang ang Send Anywhere nggga dangangan dan dang dan ini sendang dan sen</u> برای [اشتراکگذاری ه](http://www.shabakeh-mag.com/mobile/11036/%D8%AA%D9%85%D8%A7%D9%85-%D8%A7%D8%B7%D9%84%D8%A7%D8%B9%D8%A7%D8%AA-%D8%B1%D8%A7-%D8%A8%D9%87-%D8%B1%D8%A7%D8%AD%D8%AA%DB%8C-%D8%A8%D9%87-%DA%AF%D9%88%D8%B4%DB%8C-%D8%AC%D8%AF%DB%8C%D8%AF-%D8%A7%D9%86%D8%AF%D8%B1%D9%88%DB%8C%D8%AF%DB%8C-%D9%85%D9%86%D8%AA%D9%82%D9%84-%DA%A9%D9%86%DB%8C%D8%AF)رگونه فایل بین دو گوشی از طریق اتصال وایفای محلی از وایفای دایرکت استفاده می میتواند. با این میتوانید میتوانید میتوانید ویدیوانید و اسنادهها و اسناد، ویدیوها و اسناد، ویدیوها را جابهجا کنید.

## **جابهجا کردن لیست مخاطبان و پیامکها**

با اینکه راههای زیادی برای این امر وجود دارد، اما در اینجا یک اپ بسیار ساده را معرفی میکنیم. اپ ang ang phone topier phone through a second the phone topier topier that the phone copier بلوتوث است.

- 1- חתח חת הח תחת תח תח תחתחת תחתחתח ה חתח תחתח ה תחתחת החתח לוחתח.
- -2 רוממם מם הספתם מסוגם מספתם מספתם מספתם מספתם הספתם המסה.

-3 گوشی جدید شروع به شناسایی دستگاه بلوتوث مجاور میکند. با انتخاب گوشی هدف میتوانید فرآیند انتقال ال انتقال انتقال

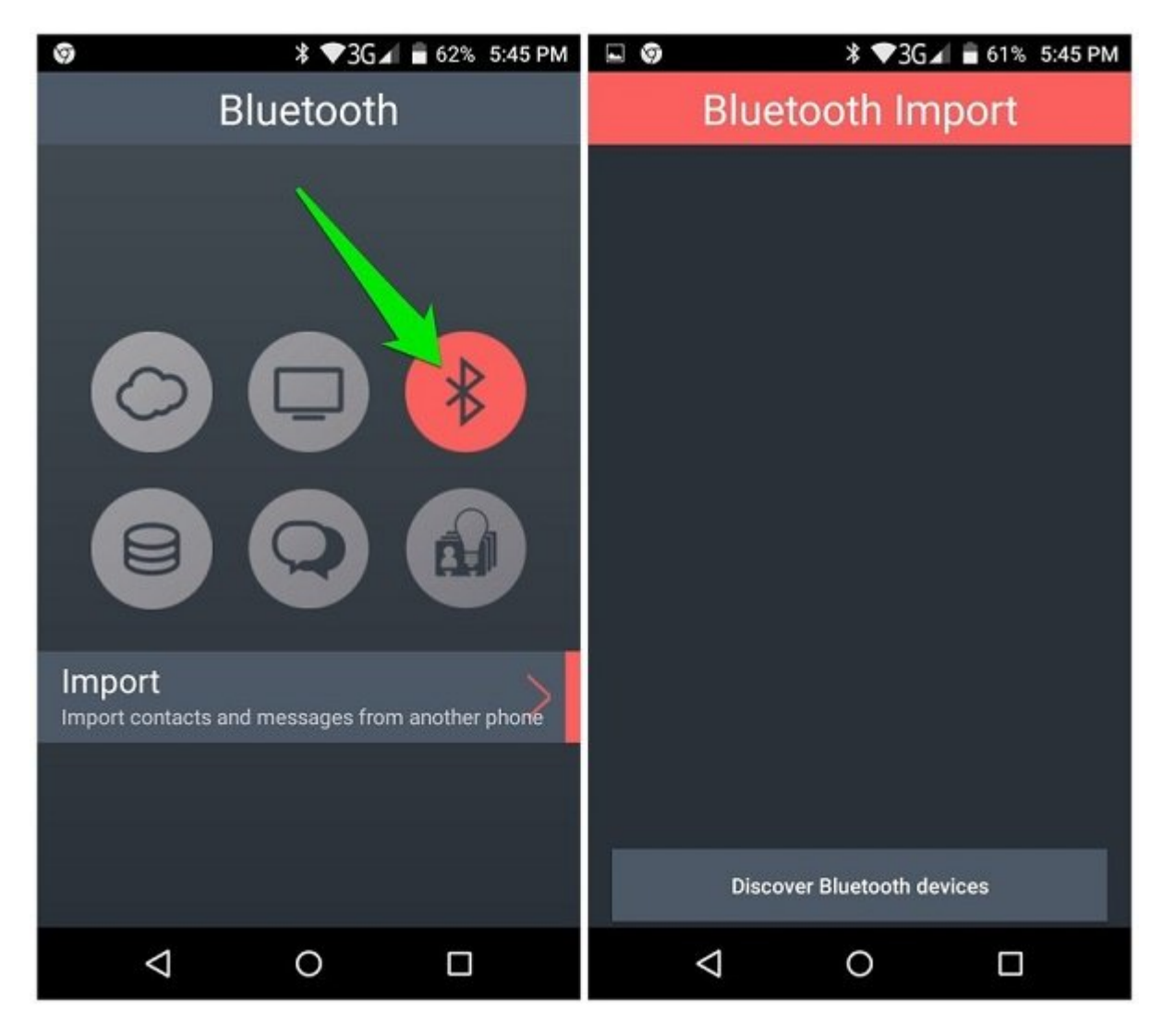

بعد از انتقال از از انتقال از انتقال از این اپن به از این به از انتقال محل در محل درست درست درست روی گوشی گوشی  $\Box$ החרות חחם

**مطلب پیشنهادی**

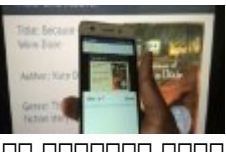

جلوی تلویزین لم با با با با اسمار اسمار داناله اسمار کنید کنید کانالها را اسمار کنید کانالها با اسما

**[با این اپها تلویزیون و دستگاههای هوشمند را از راه دور کنترل کنید + دانلود](https://www.shabakeh-mag.com/mobile/11019/%D8%A8%D8%A7-%D8%A7%DB%8C%D9%86-%D8%A7%D9%BE%E2%80%8C%D9%87%D8%A7-%D8%AA%D9%84%D9%88%DB%8C%D8%B2%DB%8C%D9%88%D9%86-%D9%88-%D8%AF%D8%B3%D8%AA%DA%AF%D8%A7%D9%87%E2%80%8C%D9%87%D8%A7%DB%8C-%D9%87%D9%88%D8%B4%D9%85%D9%86%D8%AF-%D8%B1%D8%A7-%D8%A7%D8%B2-%D8%B1%D8%A7%D9%87-%D8%AF%D9%88%D8%B1-%DA%A9%D9%86%D8%AA%D8%B1%D9%84-%DA%A9%D9%86%DB%8C%D8%AF-%D8%AF%D8%A7%D9%86%D9%84%D9%88%D8%AF)**

**جابهجایی دادههای مرورگر**

بیشتر مرورهای مرورهای مرورهای مرورهای مرورهای مرورهای مرورهای مرورهای مرورهای مرورهای مرورهای مرورها استفاده میشود. به موجود تمام ان اکانت مثال میکند و تمام الا در اکانت کروم میکند و میکند و میکند و میکند و میکن فایرفاکس و اپرا هم اکانتهای خودشان را ارائه میکنند.

### **برگرداندن همه دادهها**

برای انتقال کامل می برای از گوشی وای مان وای می به جدید از گرفته به از گرفته وای از گرفته از این کام این است.<br>ابتدای از کامل می توانست. یک اپنه خوبی از کامل وای است. یک اپنه خوبی است و از کامل است. یک اپنه است. این این ا کاملا رایگان که فاقد هرگونه تبلیغات درون برنامه است. اما، استفاده از آن به سازنده گوشی جریدان با موارد که در از موارد که در بیشتر موارد از از از آن استفاده کنید. از آن استفاده کنید. از آن استفاد

با این اپ، تمام اطلاعات اعم از لیست مخاطبین، لاگهای تماس، پیامک، MMS، انواع فایلهای صوتی و تصویره، اپهان اپنها، اپنها، اپنها، اپنها، اپنها، اپنها، اپنها، اپنها، اپنها، اپنها، اپنها، بوکمارکها و گذرواژه بسیاری موارد دیگر جابهجا میشوند.

باید این اپ را روی هر دو گوشی نصب کنید و از گوشی جدید روی "Receiver "و از گوشی قدیمی روی "Sender" ضربه بزندان ناسته بزند تا انتخاب بزندشتها از انتخاب انتخابات انتخاب مورد از انتخاب کنید. بعد از آن انتخاب از انتخاب از آن، تمام داده سرعت قابل قبول s/MB20 جابهجا میشوند.

**نویسنده:**  [حمید نیکروش](https://www.shabakeh-mag.com/person/%D8%AD%D9%85%DB%8C%D8%AF-%D9%86%DB%8C%DA%A9%E2%80%8C%D8%B1%D9%88%D8%B4) **منبع:**  [hongkiat](https://www.hongkiat.com/blog/move-all-data-new-android-device/) **دسته بندی:**  [موبایل](https://www.shabakeh-mag.com/mobile) [اپلیکیشن](https://www.shabakeh-mag.com/application) **DRAMAR تاریخ انتشار:**  12:10 - 27/09/1396 **برچسب:**  انتقال از گوشی به از گوشی از گوشی به از گوشی مخاطبین از گوشی به دست مخاطبی مخاطبی از گوشی به انتقال عکس و ویدی [گوشی جدید](https://www.shabakeh-mag.com/tag/%D8%A7%D9%86%D8%AA%D9%82%D8%A7%D9%84-%D8%B9%DA%A9%D8%B3-%D9%88-%D9%88%DB%8C%D8%AF%DB%8C%D9%88-%D8%A8%D9%87-%DA%AF%D9%88%D8%B4%DB%8C-%D8%AC%D8%AF%DB%8C%D8%AF) - [ترفند اندروید](https://www.shabakeh-mag.com/tag/%D8%AA%D8%B1%D9%81%D9%86%D8%AF-%D8%A7%D9%86%D8%AF%D8%B1%D9%88%DB%8C%D8%AF)

**نشانی**

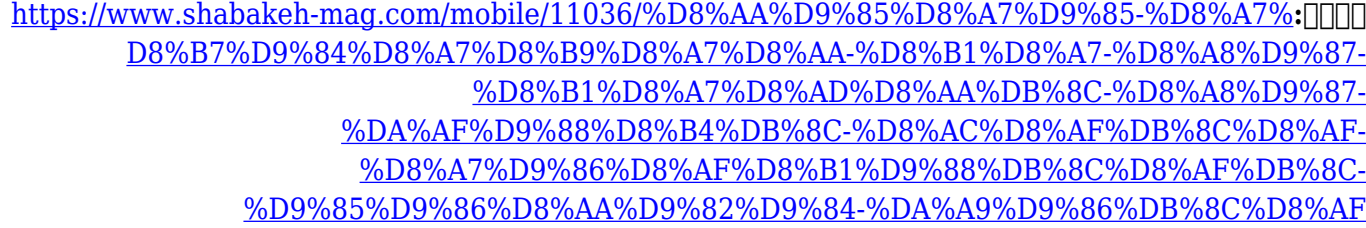